# **Agregadores: convirtiendo Drupal en una central de contenidos**

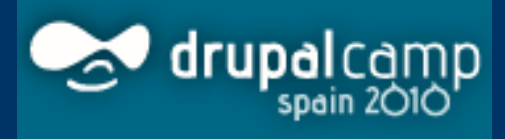

26 - 28 de Febrero **Barcelona** 

> Citilab de Cornellà de Llobregat

#### Daniel Primo

twitter.com/delineas dani@danielprimo.es

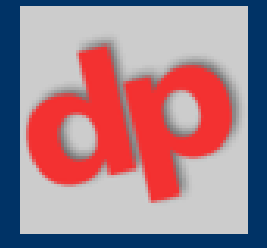

# **¿Dónde encontrarme?**

- Webmaster de "los de toda la vida"
- dani@danielprimo.es
- www.danielprimo.es
- www.5lineas.com
- **delicious.com/delineas**
- **twitter.com/delineas**

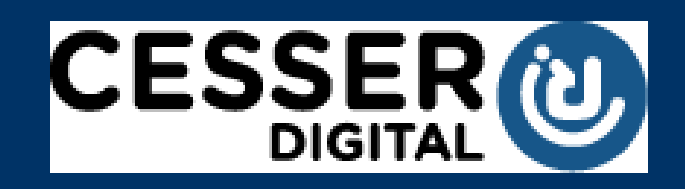

www.cesser.com

# **¿Qué es un agregador?**

• Un agregador o agregador de noticias es un tipo de software para suscribirse a fuentes de noticias en formatos RSS, Atom y otros derivados de XML/RDF. El agregador reúne las noticias o historias publicadas en los sitios con redifusión web elegidos, y muestra las novedades o modificaciones que se han producido en esas fuentes web

– http://es.wikipedia.org/wiki/Agregador

### **Ejemplos**

- google.com/reader
- www.twitterfeed
- www.feevy.com
- www.blablablog.es
- lifestream.mangasverdes.es
- Hechos con Drupal
	- www.afghanistanelectiondata.org/data
	- drupal.org/planet
	- www.wopular.com
	- www.socialactions.com
	- http://usreactors.managingnews.com/

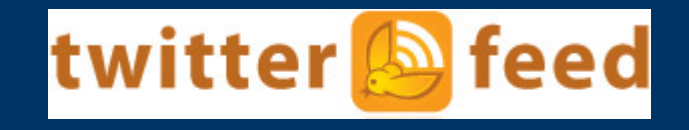

# **Información y agregación**

- Nace de una necesidad imposible de satisfacer  $\rightarrow$  controlar toda la información
- Conversación distribuida  $\rightarrow$  no hay un solo sitio para publicar, comentar, discutir
- Finalidad útil → contenido relevante y clasificado (tags, categorías)
- Fuentes de información con valor

#### **Drupal como central de contenidos**

- Ventajas:
	- Organización por tipos de contenido
	- Clasificación por taxonomías
	- Integración con views para listados
	- Robustez, seguridad, modularidad
	- Módulos para hacer casi de todo
	- Participación de los usuarios: Dar relevancia al contenido
- "El que mucho abarca, poco aprieta"

#### **Drupal como central de contenidos**

- Inconvenientes
	- Rendimiento
	- Integración con plantilla
	- ¿Es realmente útil para nuestros usuarios?
	- Contenido duplicado, querido google

#### **Twitter**

- Integración con twitter.com en los dos sentidos
	- Recupera tweets de usuarios
	- Publica directamente en cuenta de twitter
- Es el que mejor integra Drupal y Twitter
	- Bloques propios
	- Integración con views, rules
	- API pequeña pero útil

#### **Flickr**

- Muestra los contenidos del usuario de flickr dentro del sitio drupal
- Integración general sencilla, poco configurable
- Permite más integraciones
	- Bloques de usuario y generales
	- Sets de fotos
	- Campo CCK
	- Filtro para editor de texto

### **ActivityStream**

- Inserta contenido de servicios web2.0
	- También de feeds
- Crea un nodo por cada elemento importado
- Permite crear un lifestream
- Compatibilidad con muchos sitios 2.0
- Integración con views, cck
- API para integración accesible
- Elevado número de nodos creados

#### **Integrando (I)**

- "Solo" hay unos 500 módulos que integran con terceros → http://bit.ly/18HTV3
- $\bullet$  AdSense  $\rightarrow$  publicidad de Google
- Openads → banners gestor openx.org
- Embedded Media Field → incrustación de vídeos de terceros en campos cck
- Charts And Graphs  $\rightarrow$  librerias abiertas para generación de gráficas en base a datos
- Share  $\rightarrow$  compartir contenido

## **Integrando (II)**

- Shorten URLs  $\rightarrow$  generación de URL cortas a través de varios servicios
- Timeline → visualización AJAX de línea tiempo
- $\cdot$  Spotify  $\rightarrow$  campo cck con datos de canciones
- GeoNames  $\rightarrow$  geodatos de geonames.org
- Amazon  $\rightarrow$  API para importar datos
- Módulos para integrar plugins de jQuery

#### **Managingnews**

- Distribución de Drupal de DevelopmentSeed preparada para la integración de contenidos
- Desarrollo ejemplar:
	- Geolocalización
	- Clasificación en Canales
	- Búsquedas
- Sistema preparado y eficaz
- Basado en feeds y otros módulos
- Bueno para seguimientos concretos

#### **Feeds**

- Importación y gestión de feeds → sucesor de feedapi
- No solo importa nodos, también usuarios, términos y tablas a base de datos
- No solo importa RSS, también CSV
- No solo importa a través de URL, también a través de archivo
- Permite crear perfiles de importación
- Mapeado de campos  $\rightarrow$  origen, destino
- Integración con views, cck

#### **Ideas para feeds: Esquema I**

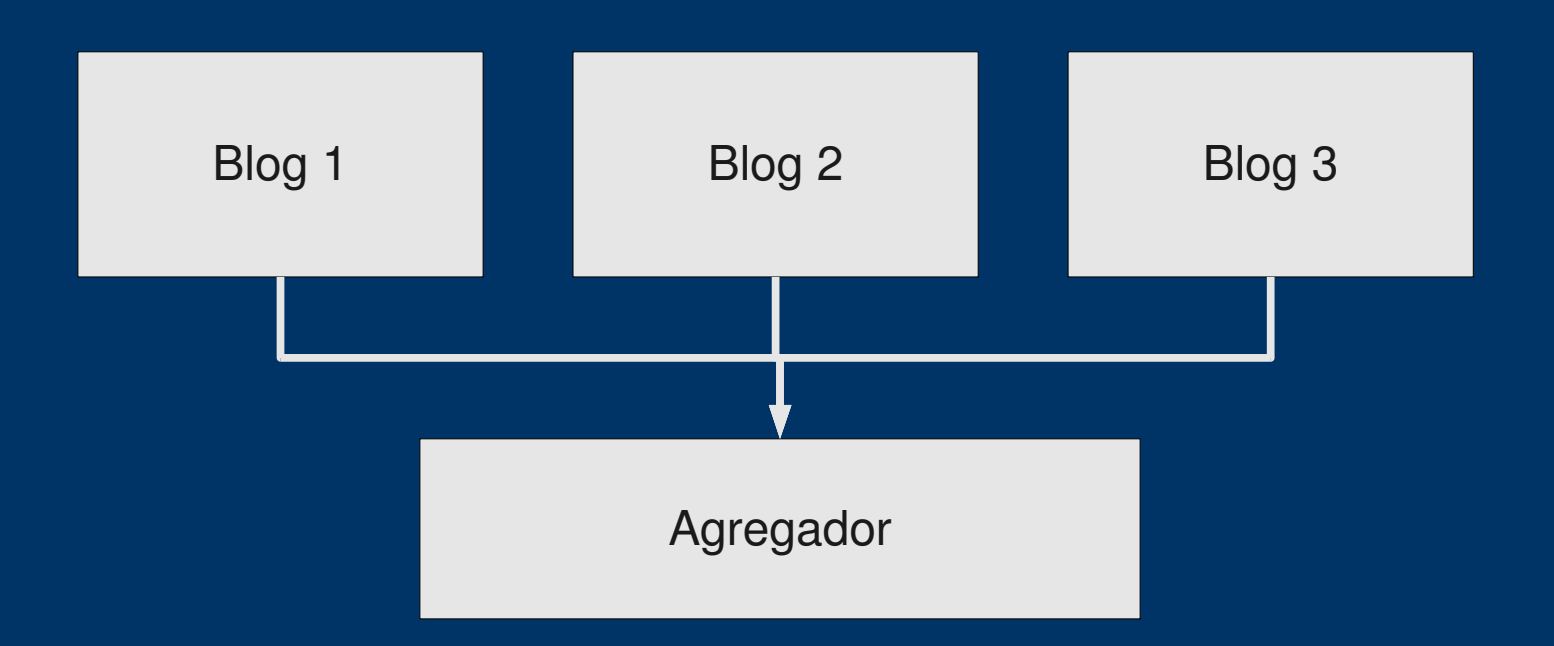

- Un sitio central que aglutina la información de otros
- Red de blogs, Agregador de noticias de medios...

### **Ideas para feeds: Esquema II**

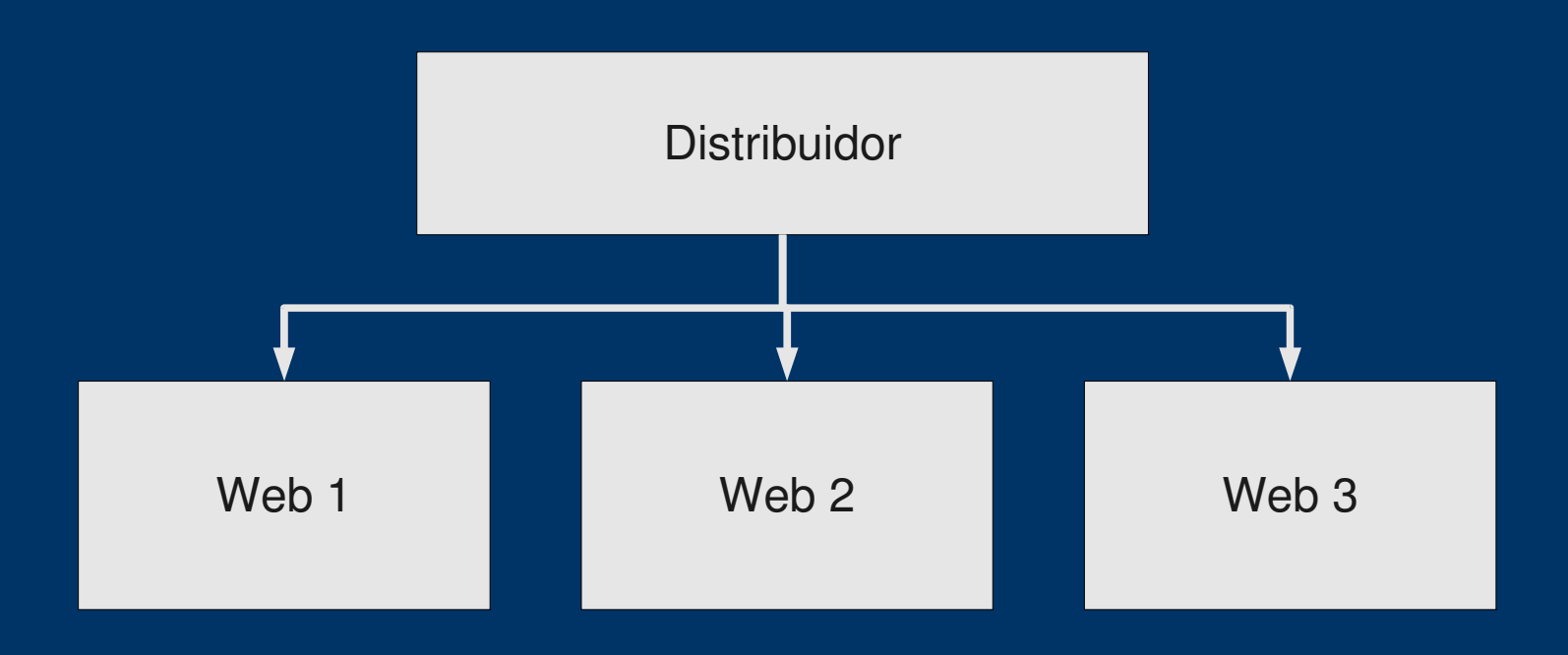

- Un sitio central que distribuye la información a los otros
- En este caso el agregador es cada uno de los sitios
- Redes con información común (portales turísticos, tiendas...)

### **Ideas para feeds: Esquema III**

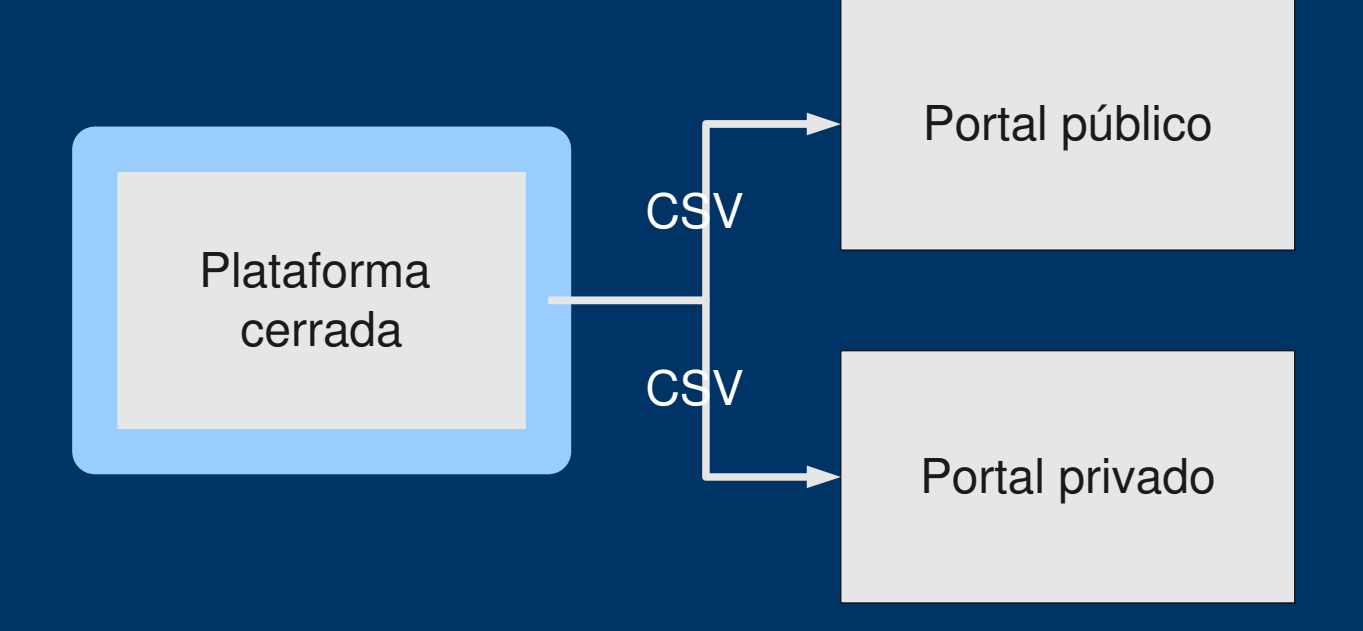

- Plataforma cerrada sin posibilidad de integración con exterior
- Sitios de acceso a información a través de web
- Gestión de facturación, reservas, personal...

### **Ideas para feeds: Esquema IV**

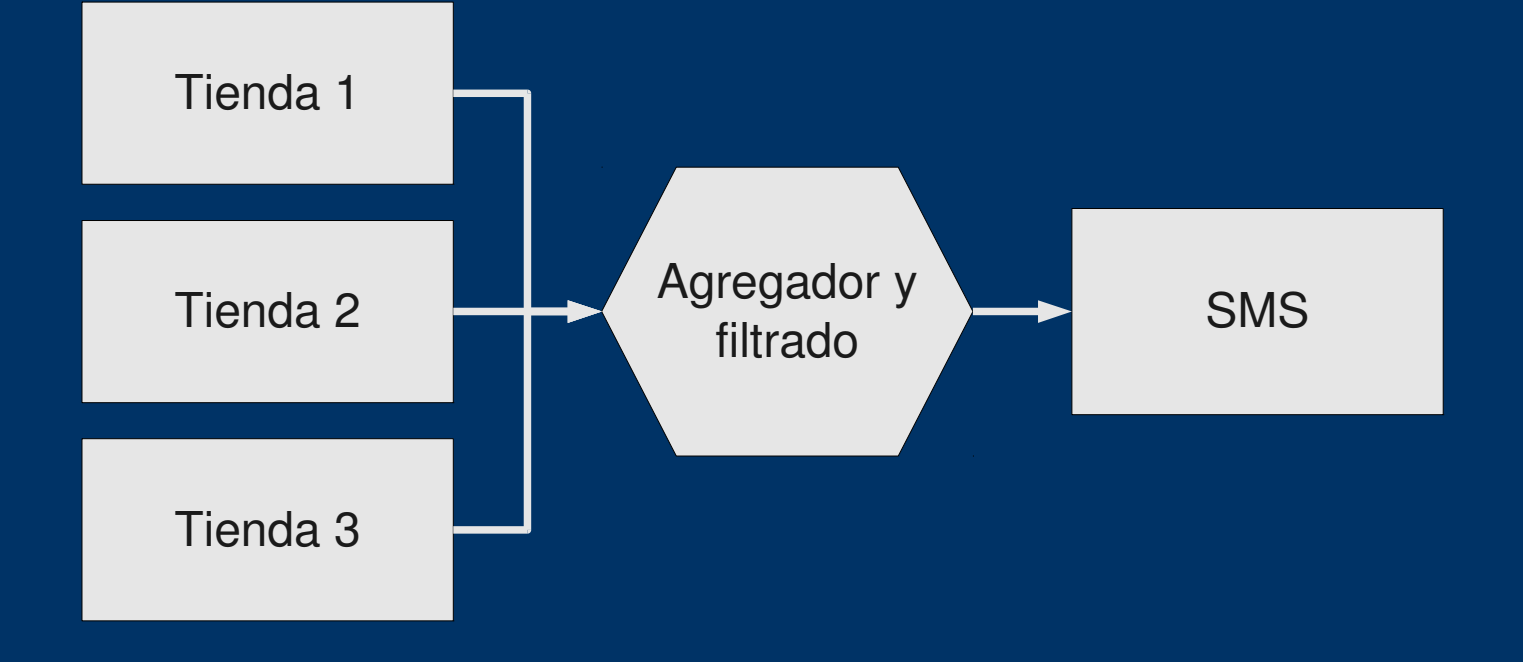

- Contenido de valor
- Ofertas interesantes (buyvip), alertas de información...

danielprimo.es - drupalcamp spain 2010

#### **filoparloteo.5lineas.com**

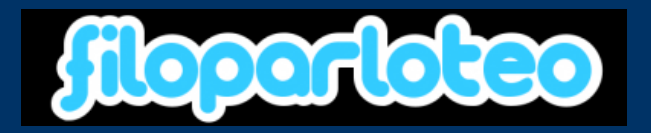

- Agregador de usuarios de twitter
	- Se ponen en la piel de filósofos
- FeedApi + Views +  $CCK$  + Twittish
- Elaborado en poco tiempo
- Finalidad: ofrecer un sitio centralizado
- Mejoras
	- Posibilidad de comentar, puntuar
	- Seguimientos de debates

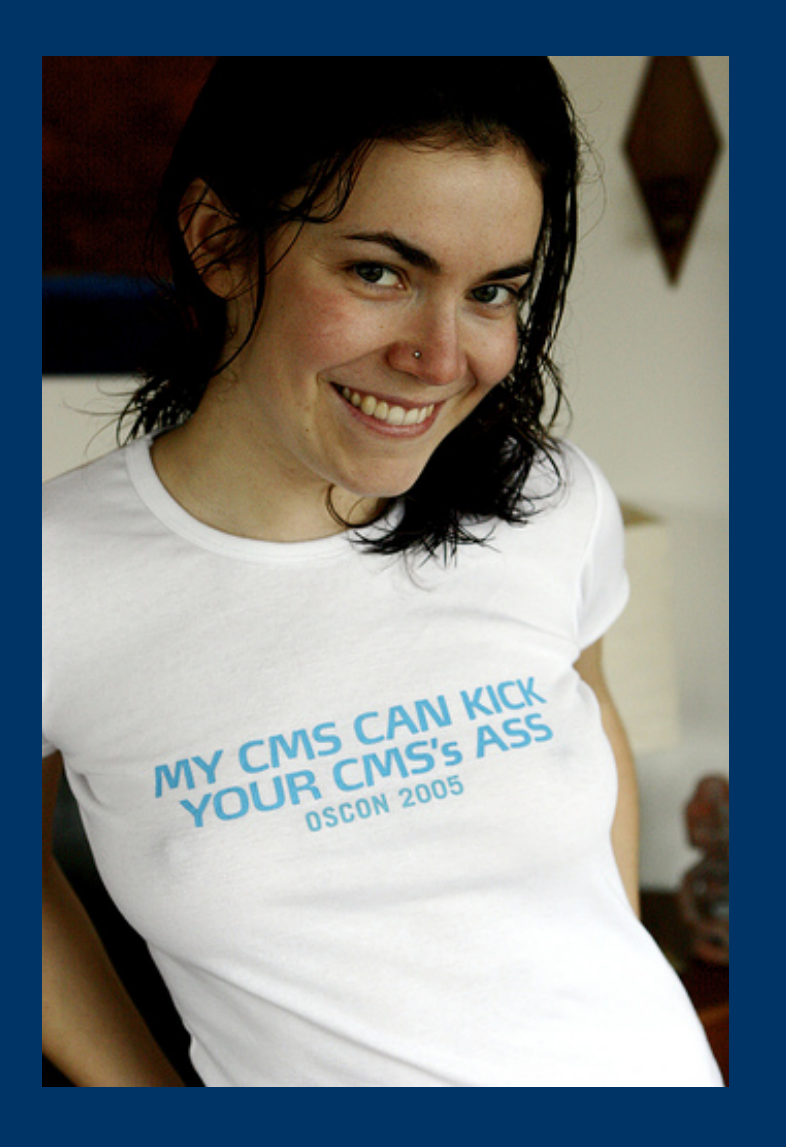

*Muchas gracias por vuestra atención :)* dani@danielprimo.es twitter.com/delineas